Easyshare : Ask Experts : Download PSD files from Google Drive

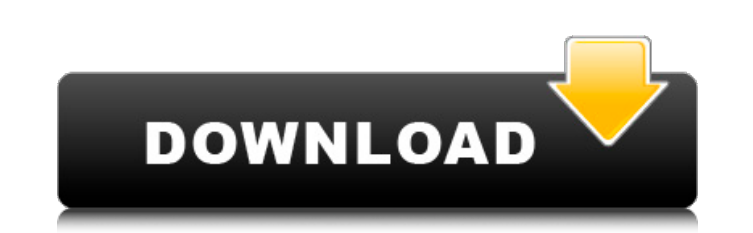

## **Adobe Photoshop 2016 Download Crack**

"Photoshop," according to the official Mac OS X Leopard Quick Tip program, is "an advanced image manipulation program that enables you to prepare and edit images for publication." Many Gizmag readers probably have used Photoshop or its various variants over the years. The software is used by designers, graphic artists, web designers, photographers, and even many musicians, and it has become an integral part of all aspects of graphic arts and photography. Time-Saving Tips Who has time to devote to learning a whole new image editing program or programs when Photoshop does such a good job? Here are some tips from a professional that could help you boost Photoshop's usage and effectiveness. Use the Bulk Functions Each Photoshop module is its own sub-program with a set of tools. Some of these modules do many things, such as combining layers and grouping layers for easy management and retrieval. Other modules have specific functions, such as the separate Create a Document function and the Export command. The Quick Mask feature is one of the best in Photoshop. It's a simple, fast, and easy-to-use tool. This handy function inserts transparent polygon shapes to parts of images that can be captured, changed, and stored for future use. Adobe provides a tutorial to show how to use Quick Mask (file name: Adobe Photoshop Quick Mask: Transparent Shapes). Also, the Eraser tool is an excellent tool for use with certain types of images, such as a key background image. Erasing unwanted areas is a time-saving technique, and it can remove unwanted material in one quick stroke. Regularly Check the Effects of Clipping Path Use the clipping path tool in Photoshop to get rid of distracting or unwanted areas. Instead of using the Eraser tool, the clipping path tool creates a vector-like (computer-generated) border around the image with no pixel-to-pixel transition. This helps prepare the image for printing. Use Layers to Manage the Future One of the most powerful features is the ability to create and insert multiple layers and then manage each separate layer with the layers palette (file name: Layers Palette). Each layer can be assigned a different mask, or its own alpha channel, enabling selective processing of individual layers. These multi-layer masks are great for perfecting a web-siting design because the layers can be configured in ways that make it easy to make modifications to a

## **Adobe Photoshop 2016 Download Crack**

Features, as well as its support of many photo-editing tasks, are a major difference between Elements and Photoshop. Other differences include a more streamlined and userfriendly user interface, a simplified feature set, and the fact that Elements does not contain features like the Camera Raw plug-in for RAW image editing, the Portrait Effects filters, an integrated developer, or FTP file uploads. Adobe Photoshop was first released in 1993, and is available for both Windows and macOS. It is an industry-standard software, and is used by high-end graphic designers, web designers and photography shops. Today, it is one of the most popular image editing programs, and its name has grown to mean the same things as "graphic editor" and "photography editor" to many people. Adobe Photoshop Elements is a word-of-mouth product, introduced in 2001. It replaced Adobe Photoshop CS, which was not only a lot more expensive than Photoshop Elements, but also did not include a lot of the features that people wanted in an image editing program. The allure was a simpler user experience, as Photoshop Elements was in a category all its own. In 2002, Adobe released a flagship version of Photoshop, which included the essential features in Elements, and made almost everything else available as a plug-in. In 2004, Adobe released the first version of Photoshop Elements as a standalone application, and in 2006 it was rebranded as the latest version of Photoshop. Today, Photoshop is a much more expensive, professional-level software. But Photoshop Elements is a simple and cost-effective tool that is ideal for not only photographers and hobbyists, but also for designers and other people who use images on a daily basis. In this guide, we'll show you how to use and install Photoshop Elements. Installing Photoshop Elements Photoshop Elements is a program that is available for Windows and macOS as an app. It is also available for iOS and Android mobile devices, and as a web application that can be accessed from a desktop computer or mobile device. Download and install the program from Adobe's website, or find it directly on the App Store or Google Play store. Steps to install Photoshop Elements (Windows, macOS): With your operating system ready to go, download the.exe installer file for Photoshop Elements to your desktop. Double-click the installer file and follow the on-screen instructions to complete installation. This is the Windows download. 05a79cecff

## **Adobe Photoshop 2016 Download For PC [Updated] 2022**

Using the Brush Tool The Brush Tool is extremely versatile. With the Brush Tool, you can achieve a variety of effects, even on abstract images. You can paint, draw, cut, erase, blur, soften, tint or darken, and paint with color. You can even paint transparently without seeing the photo on which you are working. In this case, the rule of thumb for using the Brush Tool is to paint areas that you want to remain constant and areas that you want to change. Of course, there are many other ways to achieve these effects, but they all boil down to the Brush Tool. As you can see, the Brush Tool is extremely versatile. With the Brush Tool, you can achieve a variety of effects, even on abstract images. You can paint, draw, cut, erase, blur, soften, tint or darken, and paint with color. You can even paint transparently without seeing the photo on which you are working. In this case, the rule of thumb for using the Brush Tool is to paint areas that you want to remain constant and areas that you want to change. Of course, there are many other ways to achieve these effects, but they all boil down to the Brush Tool. As you can see, the Brush Tool is extremely versatile. With the Brush Tool, you can achieve a variety of effects, even on abstract images. You can paint, draw, cut, erase, blur, soften, tint or darken, and paint with color. You can even paint

## **What's New in the Adobe Photoshop 2016 Download?**

Q: How to get the best of both worlds? I'm running postgresql 9.1 on Ubuntu. It is great. It has some great features like the json serialization and great performance. However, I think it has an annoying aspect that makes it hard to work with: its defaults are so good that it's hard to configure things for your own situation. Is there a way to get some of the functionality of Postgres but still have a user friendly configuration. I.e. make it easy for me to run it that way, but have it behave like it would if I had created it myself? A: The ideal situation would be to have the configuration settings that you specified in the preferences file be the default, but the actual data to be something else... But... you're probably going to run into some complications. I suggest you go the other direction: Take your database out of the box. This will have it configured for you - exactly how you need it. Start working on your own modifications to the database. When you modify data on the database - or when you make changes through the UI - are you willing to go back and forth between the two - or do you just live with the defaults? If you live with the defaults, then you're fine. They will be appropriate for you, and you can just leave it as-is. But if you find that the defaults don't work for you, then you have the option to step out and do things on your own. In general, unless you're the database creator, the database files that come with it are "locked", making them pretty difficult to modify. But if you choose to do so, then I suggest you start by copying the default data (e.g. /usr/local/pgsql/data/base.pa) and just copying the data files to /var/lib/pgsql/data. PostgreSQL Server can be configured to use its own data files, or to use the system ones. You can also give them different permissions to avoid "locking out" your own data. In general, if you can just start from scratch, and copy your own data (as far as possible, of course), then it will give you maximum flexibility, and you can evolve your own custom settings later. You can start off giving it default settings, and later change them if you need to. A:

**System Requirements For Adobe Photoshop 2016 Download:**

Release: beta.1.1.1 9/28/2016 Overhaul of the basic game engine. 2K3D is a huge and ambitious project that is still in development. There will be no general release date for 9/28/2016. 2K3D is a huge and ambitious project that is still in development. There will be no general release date for 9

[https://followgrown.com/upload/files/2022/07/GzCLAfgO5t4C1o48SFrl\\_01\\_a6f873d16c8fe74fef2003ec1f7458c5\\_file.pdf](https://followgrown.com/upload/files/2022/07/GzCLAfgO5t4C1o48SFrl_01_a6f873d16c8fe74fef2003ec1f7458c5_file.pdf) <https://sarahebott.org/wp-content/uploads/2022/07/maguall.pdf> <https://www.liebertpartners.be/sites/default/files/webform/darwil977.pdf> <https://fumostoppista.com/photoshop-brush-set-2518-free-downloads/> <https://asaltlamp.com/wp-content/uploads/2022/07/toraria.pdf> <http://mariasworlds.com/index.php/2022/07/01/adobe-photoshop-cc-2017-reset-rar-zip/> <https://kramart.com/is-it-real-photoshop-7-0-final/> [https://fessoo.com/upload/files/2022/07/fwLSLG4w18SdmAbPzLWB\\_01\\_a6f873d16c8fe74fef2003ec1f7458c5\\_file.pdf](https://fessoo.com/upload/files/2022/07/fwLSLG4w18SdmAbPzLWB_01_a6f873d16c8fe74fef2003ec1f7458c5_file.pdf) <https://www.raven-guard.info/rescamble-the-photoshop-express-in-ubuntu/> <https://jimmyvermeulen.be/free-psd-backgrounds-14-скв/> [http://chat.xumk.cn/upload/files/2022/07/3P5jyi5wPQ6DWMlLtGuy\\_01\\_a6f873d16c8fe74fef2003ec1f7458c5\\_file.pdf](http://chat.xumk.cn/upload/files/2022/07/3P5jyi5wPQ6DWMlLtGuy_01_a6f873d16c8fe74fef2003ec1f7458c5_file.pdf) [https://belz-elektromagie.de/wp-content/uploads/2022/07/photoshop\\_manipulation\\_tutorials\\_free\\_download.pdf](https://belz-elektromagie.de/wp-content/uploads/2022/07/photoshop_manipulation_tutorials_free_download.pdf) [https://vendsmartclub.com/wp-content/uploads/2022/07/Download\\_Adobe\\_PhotoShop\\_70\\_Full\\_Crack\\_B2211097.pdf](https://vendsmartclub.com/wp-content/uploads/2022/07/Download_Adobe_PhotoShop_70_Full_Crack_B2211097.pdf) [https://immigrationdirectory.org/wp-content/uploads/2022/07/download\\_photoshop\\_app\\_for\\_desktop.pdf](https://immigrationdirectory.org/wp-content/uploads/2022/07/download_photoshop_app_for_desktop.pdf) <https://thefpds.org/2022/07/01/tree-picture-free-best-stock-vectors-vector-tree-images-photoshop/> <https://cecj.be/brushes-watercolor-for-photoshop-awesome-free-download/> [https://unmown.com/upload/files/2022/07/4xWFwGnWH1lBlIfv2P6K\\_01\\_a6f873d16c8fe74fef2003ec1f7458c5\\_file.pdf](https://unmown.com/upload/files/2022/07/4xWFwGnWH1lBlIfv2P6K_01_a6f873d16c8fe74fef2003ec1f7458c5_file.pdf) <https://countymonthly.com/advert/download-adobe-photoshop-cc-2014-version-latest-free/> <https://www.amphenolalden.com/system/files/webform/otayrep516.pdf> <https://citywharf.cn/how-to-download-and-install-photoshit4-download-photo4-pro/>